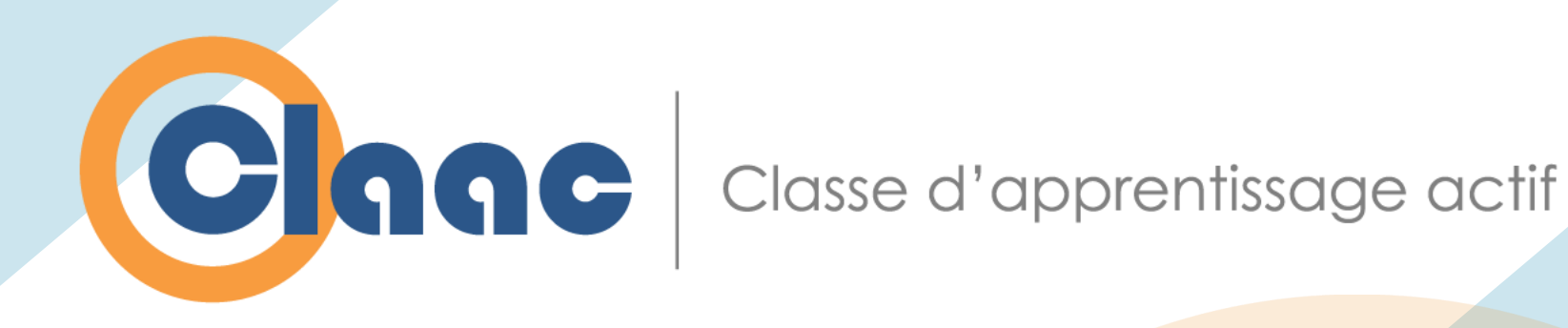

## **Rendez-vous sur les classes d'apprentissage actif**

Samuel Fournier St-Laurent Bruno Poellhuber Louis Normand Simon Lévesque

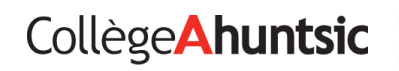

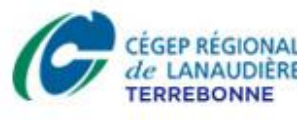

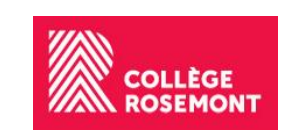

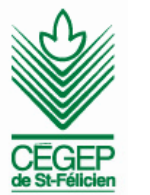

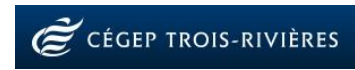

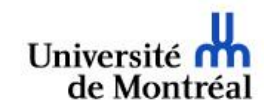

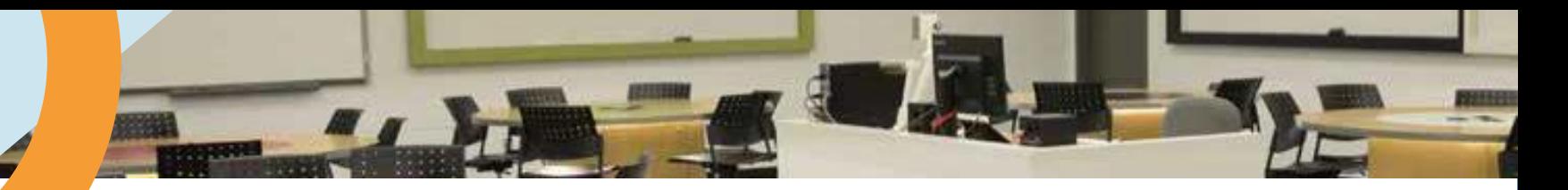

## **Et ça continue !**

- Brève présentation du projet de recherche sur les CLAAC
- Atelier 402
	- Scénariser une activité d'apprentissage actif : l'apport de la recherche
	- Un scénario pédagogique actif et motivant
- **Atelier 502**
	- **Scénarios efficaces en physique dans une CLAAC**
	- **Planifier l'aménagement d'une CLAAC**

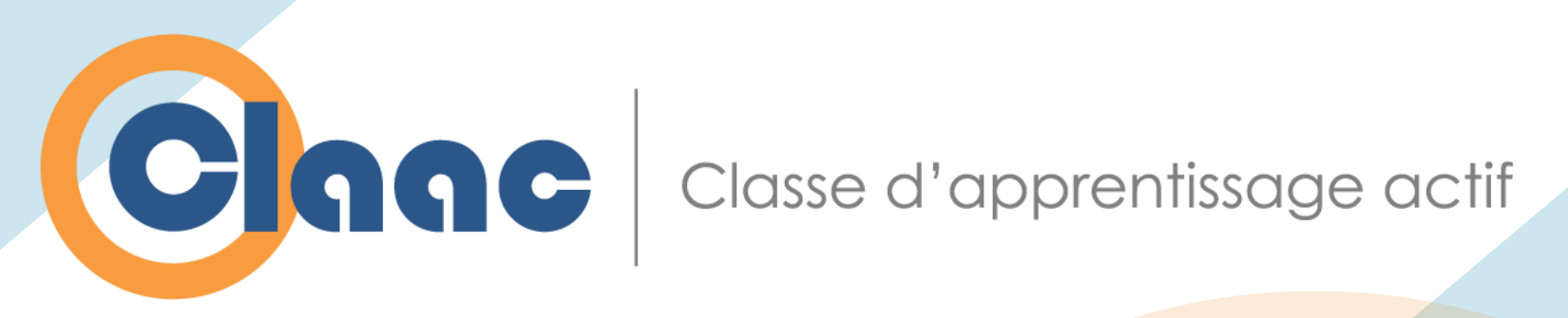

#### **Scénarios efficaces en physique dans une classe d'apprentissage actif**

#### **Louis Normand**

Collège Rosemont lnormand@crosemont.qc.ca

#### **Simon Lévesque**

Cégep de Trois-Rivières simon.levesque@cegeptr.qc.ca

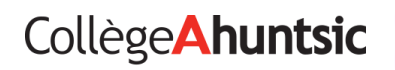

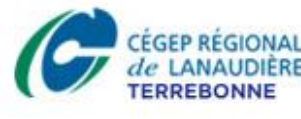

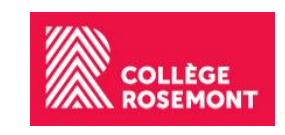

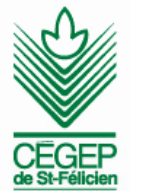

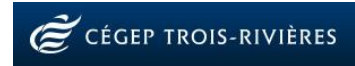

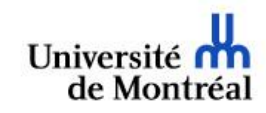

## **Qu'est-ce que le FCI?**

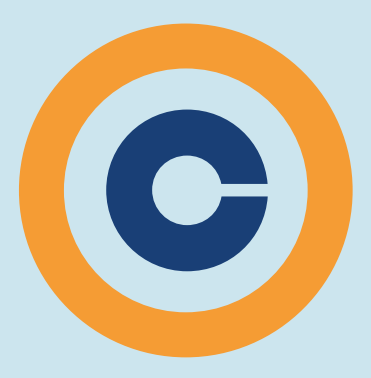

#### **Le** *Force concept inventory* **(FCI)**

7. On attache une balle d'acier à un câble, puis on la fait tourner suivant une trajectoire circulaire horizontale comme l'illustre la figure ci-dessous. Au point P sur la figure, le câble se casse soudainement près de la balle. Si on observe ces événements d'un point situé directement au-dessus de la figure, quelle trajectoire est la plus représentative du mouvement de la balle après que le câble s'est cassé?

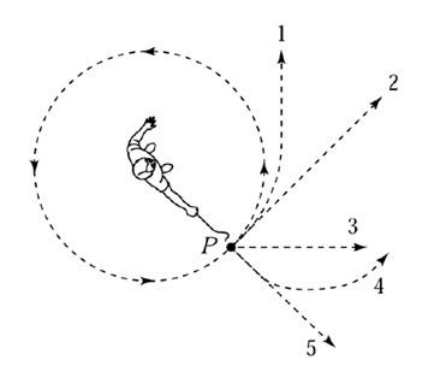

- Test de 30 questions à 5 choix conçu par Hestenes et coll. (1992)
- Passation du test au début (prétest) et à la fin de la session (posttest)

# **L'interprétation du FCI**

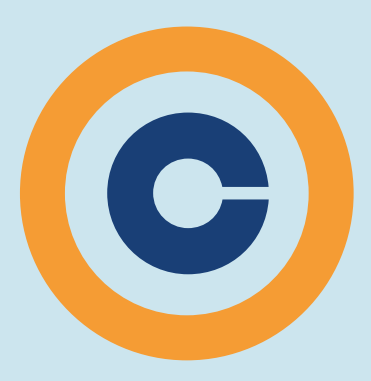

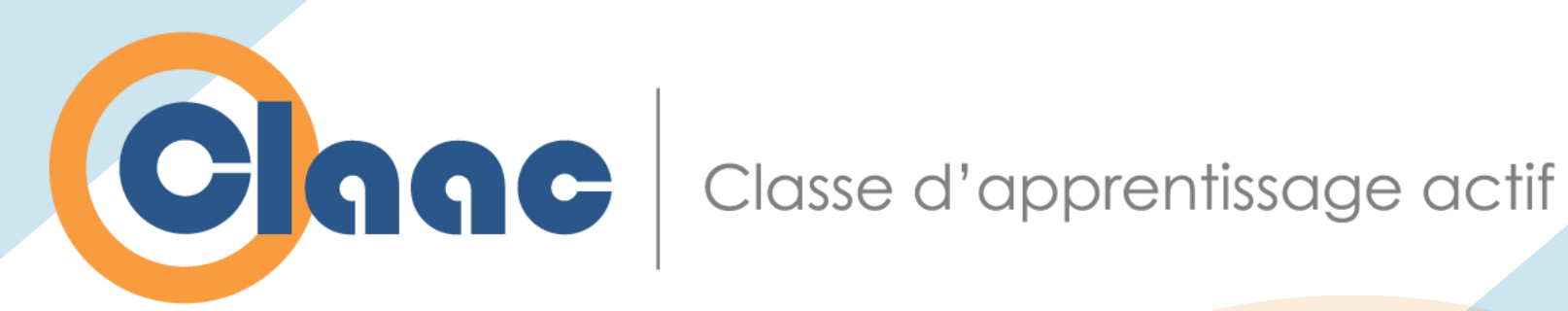

#### **Planifier l'aménagement d'une classe d'apprentissage actif**

#### **Bruno Poellhuber**

Université de Montréal bruno.poellhuber@umontreal.ca

#### **Samuel Fournier St-Laurent**

Collège Ahuntsic samuelfstlaurent@gmail.com

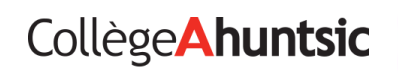

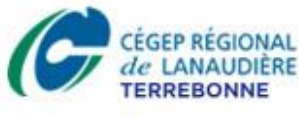

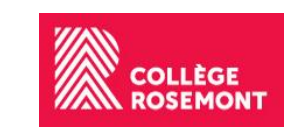

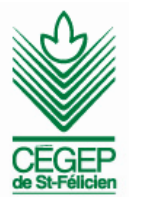

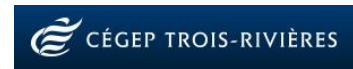

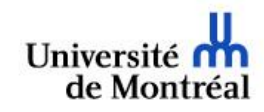

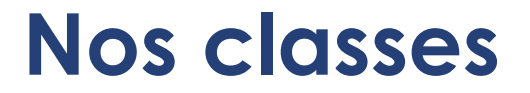

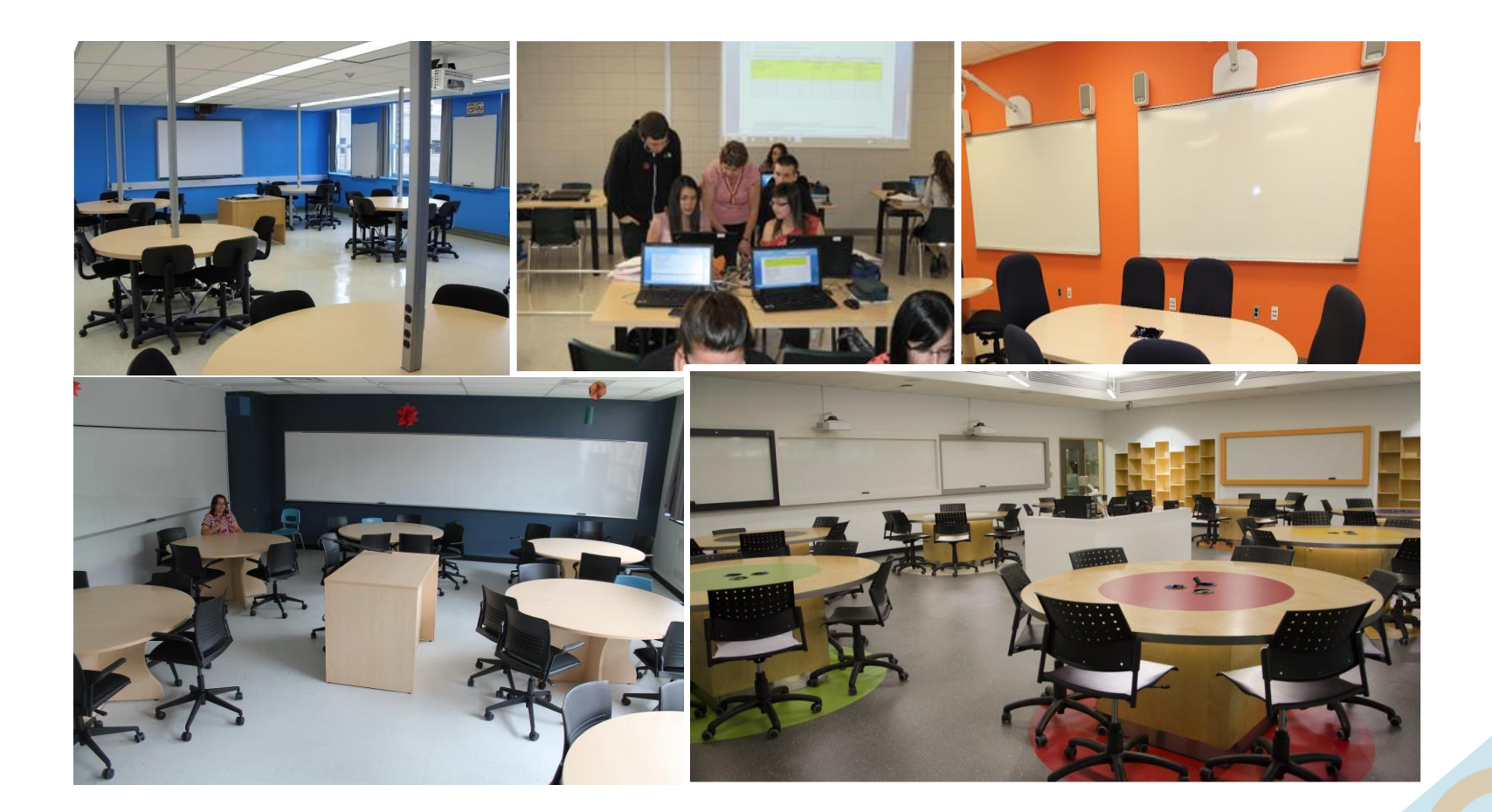

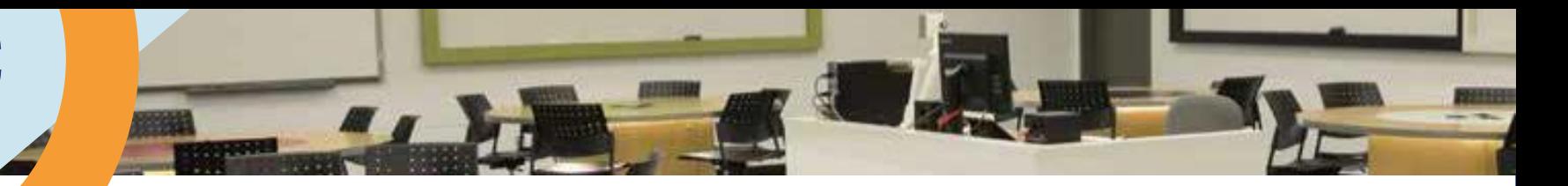

### **Rappel du problème**

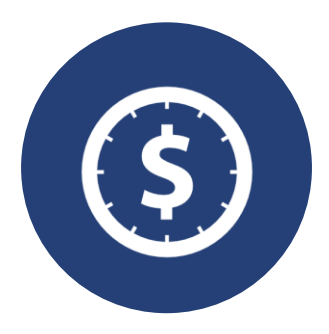

Coûts élevés de l'aménagement d'une CLAAC

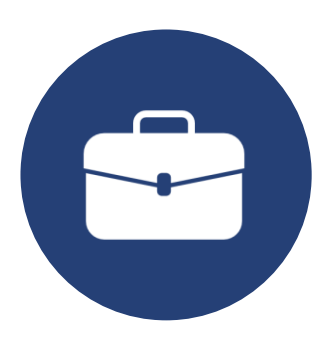

Comment optimiser l'investissement ? Quels modèles pratiques peut-on proposer ?

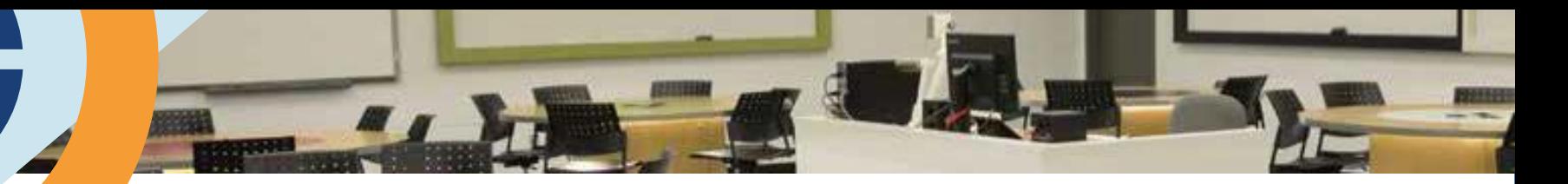

### **Collectes de données**

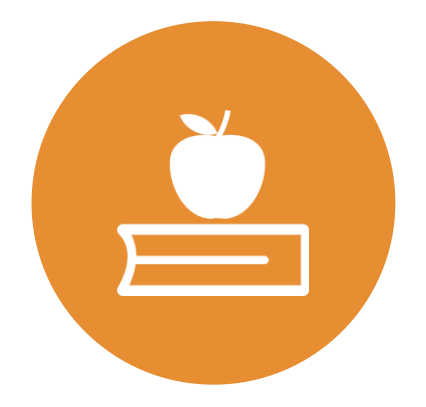

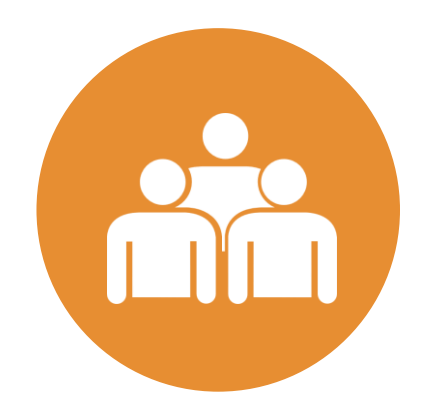

Questionnaires étudiants (3 collèges)

Entrevues individuelles avec les enseignants

### **Ce qui nous guide**

#### **« Technology acceptance model »**

- Davis, Bagozzi et Warshaw, 1989
- Utilité
- Facilité d'utilisation
- Utilisation (fréquence)
- Intérêt (Poellhuber, 2013)

### **Ce qui nous guide**

#### **Analyse de la valeur fonctionnelle**

- Langevin et Rocque
- Origines : domaines du génie

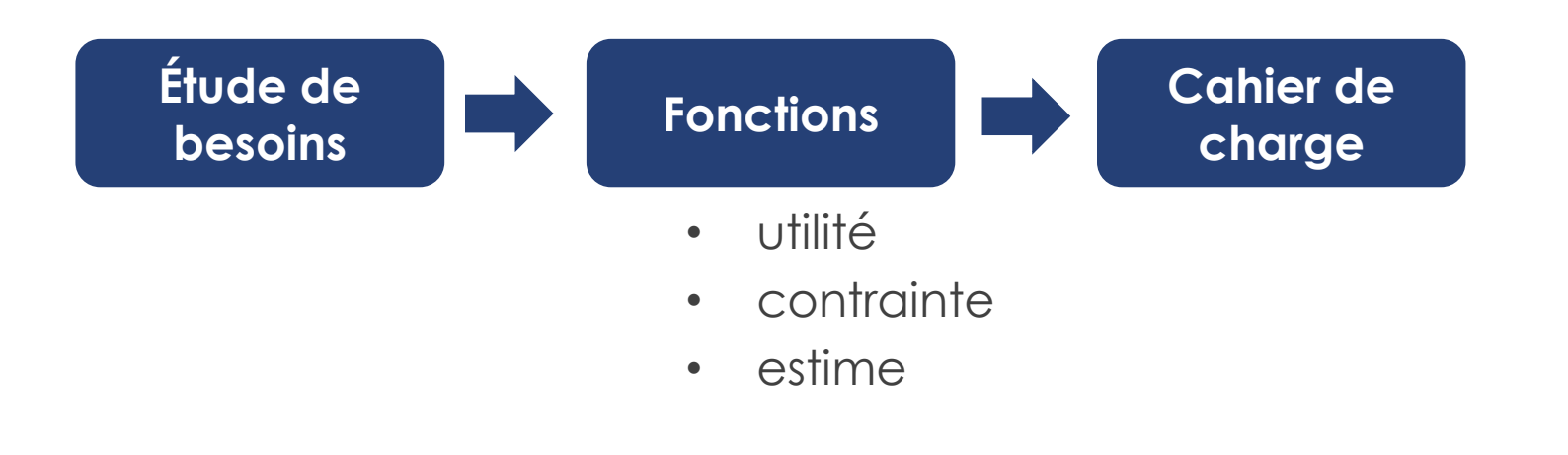

- Avoir une table pour chaque équipe
- Utiliser des surfaces de travail aux murs sur lesquelles on peut écrire et/ou projeter des images
- Utiliser des ordinateurs fournis par l'école
- Brancher les ordinateurs, tablettes ou autres appareils personnels des étudiants au projecteur d'équipe
- Annoter la surface de projection lors du travail d'équipe (avec un crayon ou par le biais d'un logiciel ou d'une surface tactile)
- Partager l'image projetée sur un écran sur d'autres écrans de la classe
- Que l'enseignant projette sur un écran l'image d'une feuille ou d'un petit objet réel (ex. : avec une caméra document)
- Capturer (enregistrer) une image du travail effectué sur les surfaces au mur
- Utiliser des tablettes fournies par l'école
- Chaises confortables sur roulettes

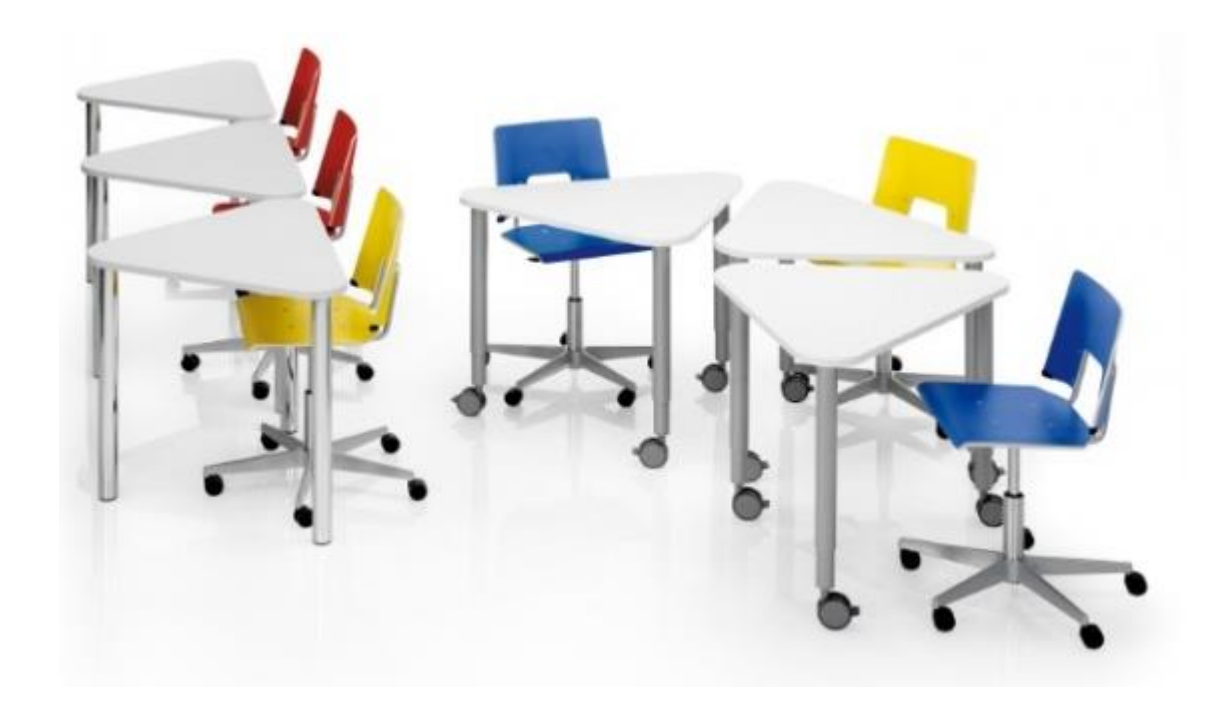

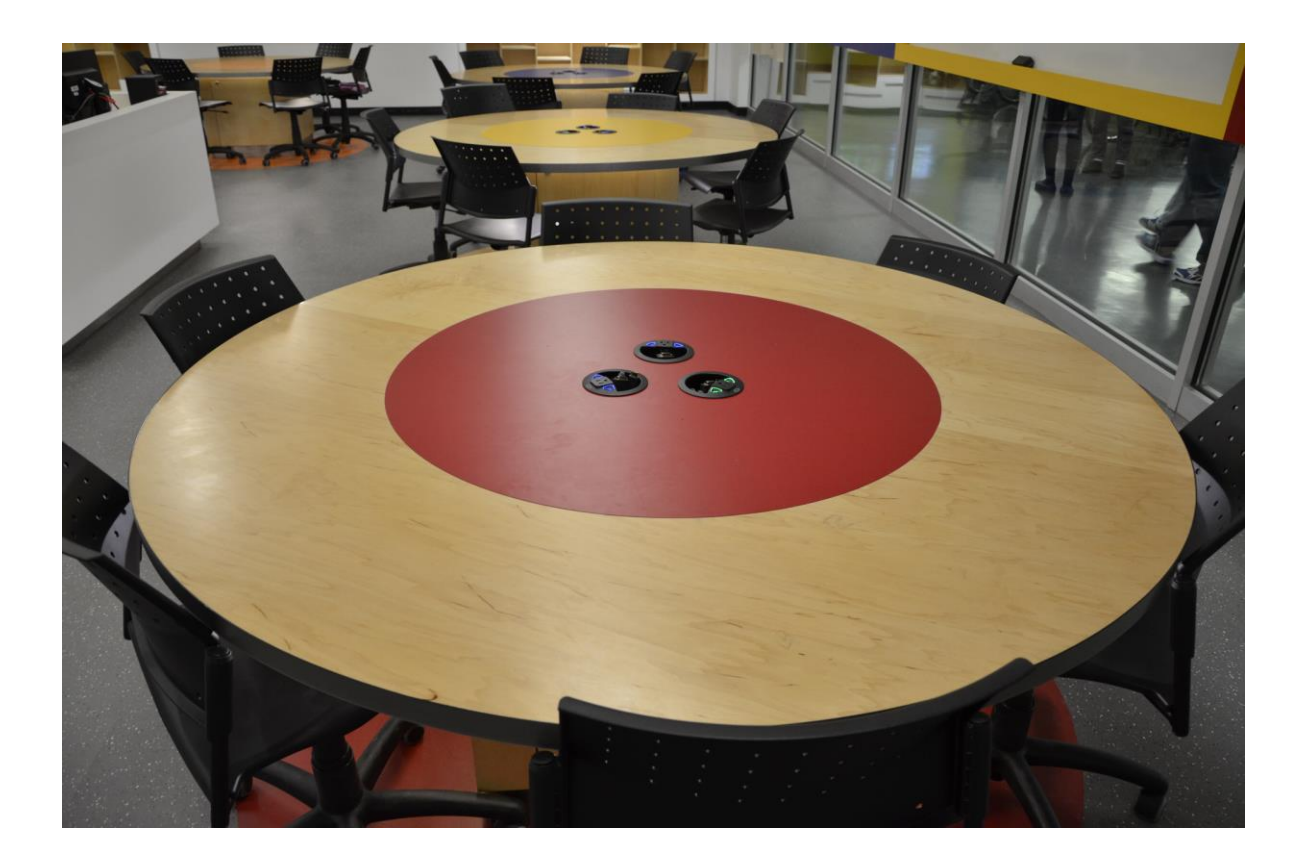

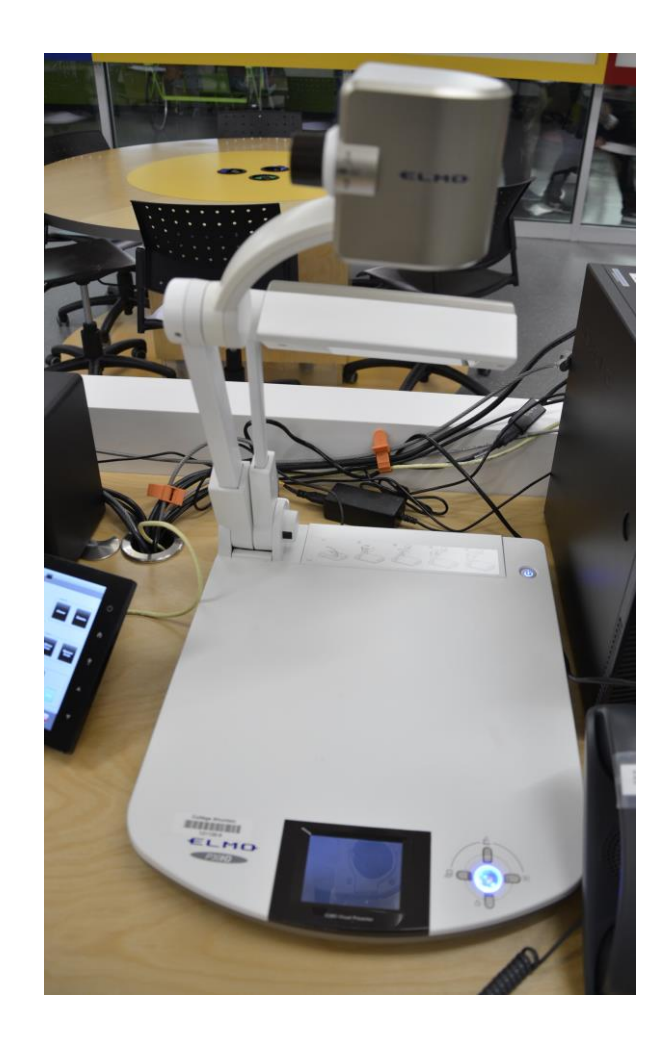

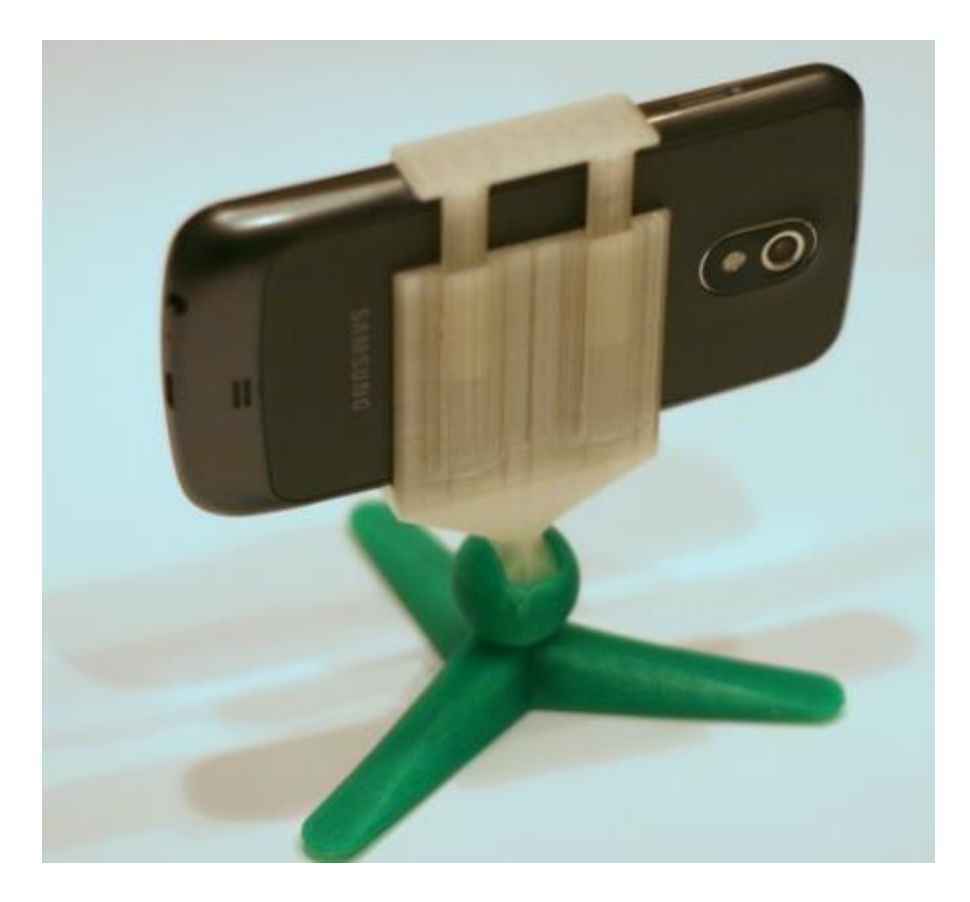

# **Résultats**

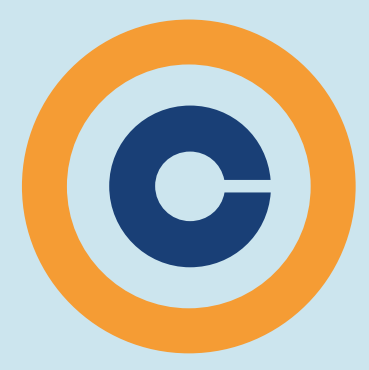

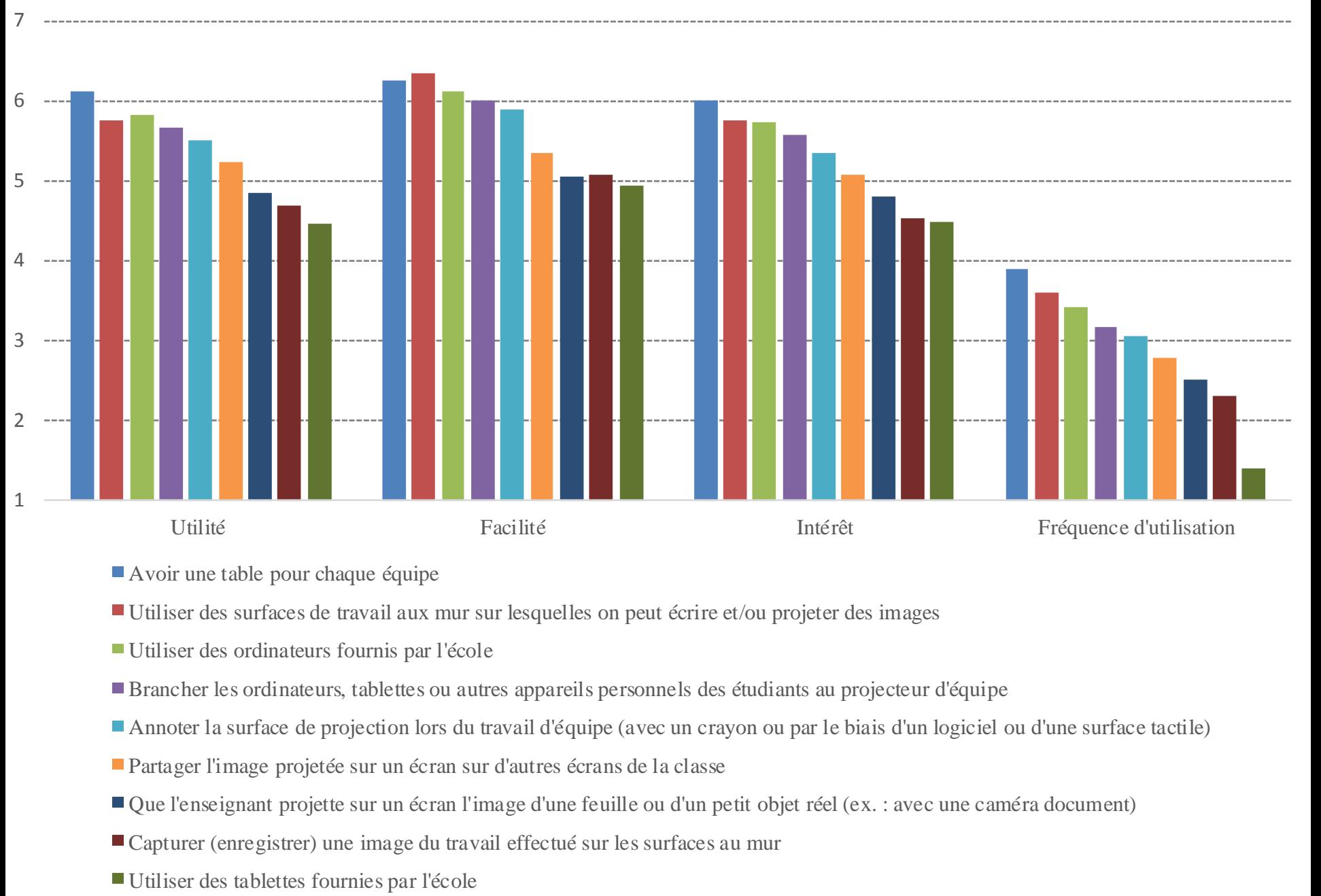

- Avoir une table pour chaque équipe
- Utiliser des surfaces de travail aux mur sur lesquelles on peut écrire et/ou projeter des images
- Utiliser des ordinateurs fournis par l'école
- Brancher les ordinateurs, tablettes ou autres appareils personnels des étudiants au projecteur d'équipe
- Annoter la surface de projection lors du travail d'équipe (avec un crayon ou par le biais d'un logiciel ou d'une surface tactile)
- Partager l'image projetée sur un écran sur d'autres écrans de la classe
- Que l'enseignant projette sur un écran l'image d'une feuille ou d'un petit objet réel (ex. : avec une caméra document)
- Capturer (enregistrer) une image du travail effectué sur les surfaces au mur
- Utiliser des tablettes fournies par l'école

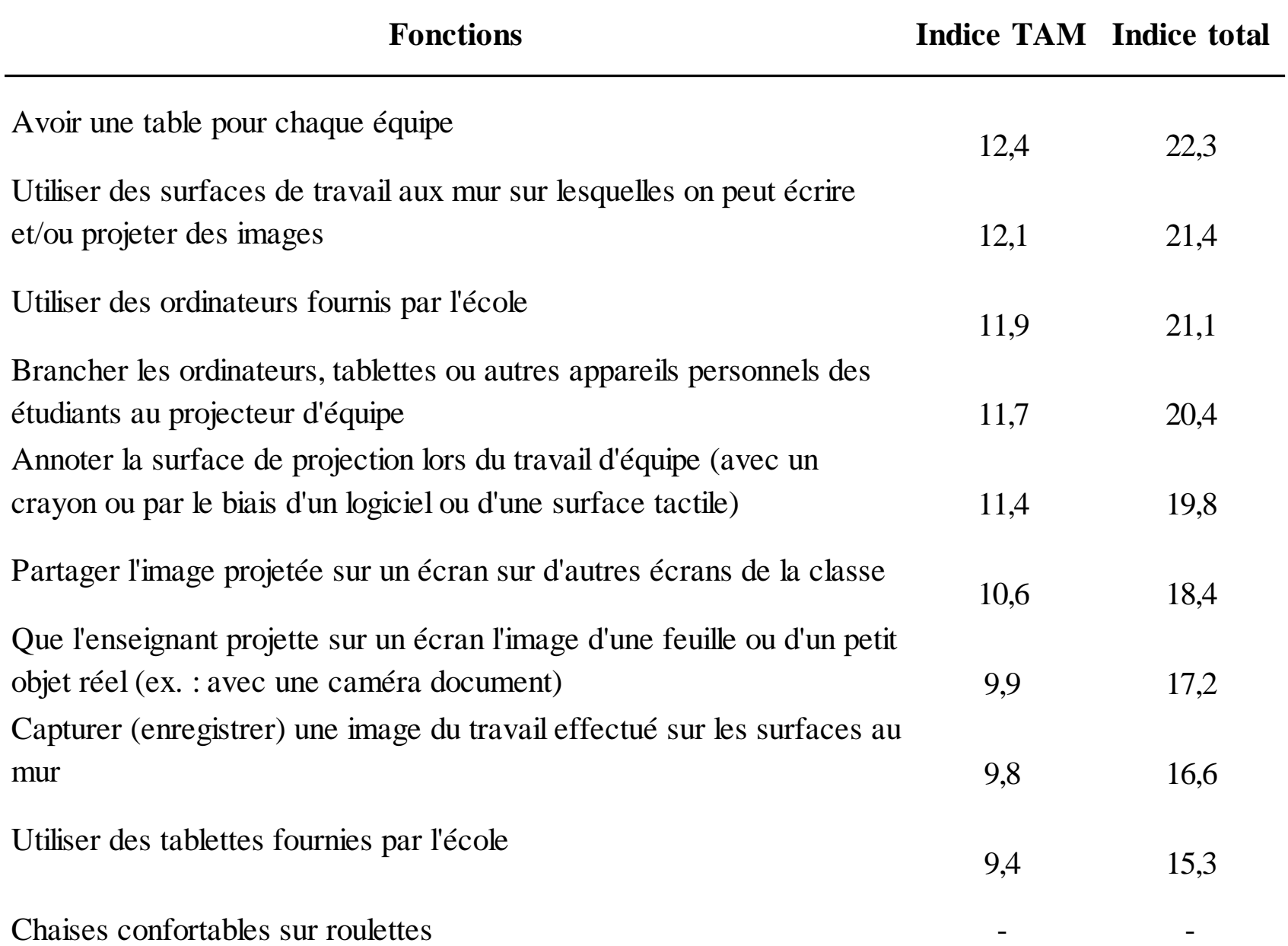

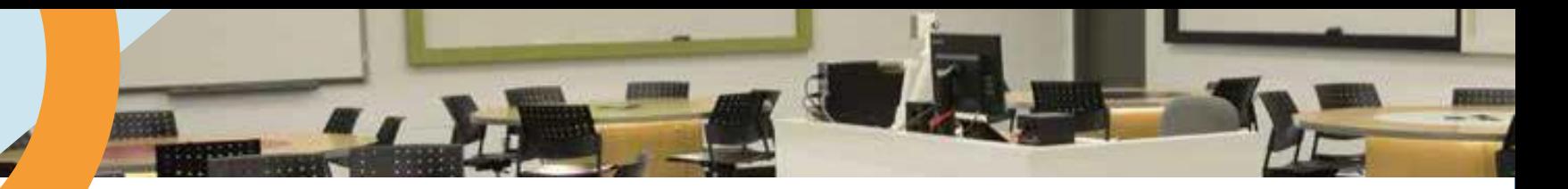

### **Enseignants (tables)**

« Ça augmente la collaboration chez les étudiants; ça leur donne aussi un sentiment d'appartenance, un lien social plus fort parce que les ilots créent ça, une espèce d'île d'interaction » Cas1

« C'est du travail collaboratif qui fonctionne bien. Ça peut-être du travail individuel-collaboratif ou on soumet le même problème à tous les étudiants autour de chaque table, ils peuvent s'entraider sur le problème même si à la toute fin, ils remettent une copie individuelle. » Cas 3

### **Enseignants (surfaces de travail)**

« Des tableaux à l'extérieur, puis ils s'animent entre eux, ils se passent les crayons, puis toi, ça te permet de voir, ça c'est le truc clé. » Cas 1

« On voit les erreurs qu'ils font, ce sont de vraies erreurs et dès le premier cours pour dire, regardez, ça, c'est une erreur classique, voici comment la corriger plutôt que d'attendre une évaluation » Cas 4

« Je trouvais que c'était très efficace (tableau blanc), je trouvais ça plus facile que de me servir directement des projecteurs. Ça c'est d'un point de vue technique. » Cas 3

## **Des modèles**

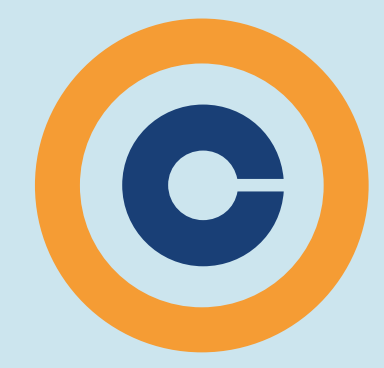

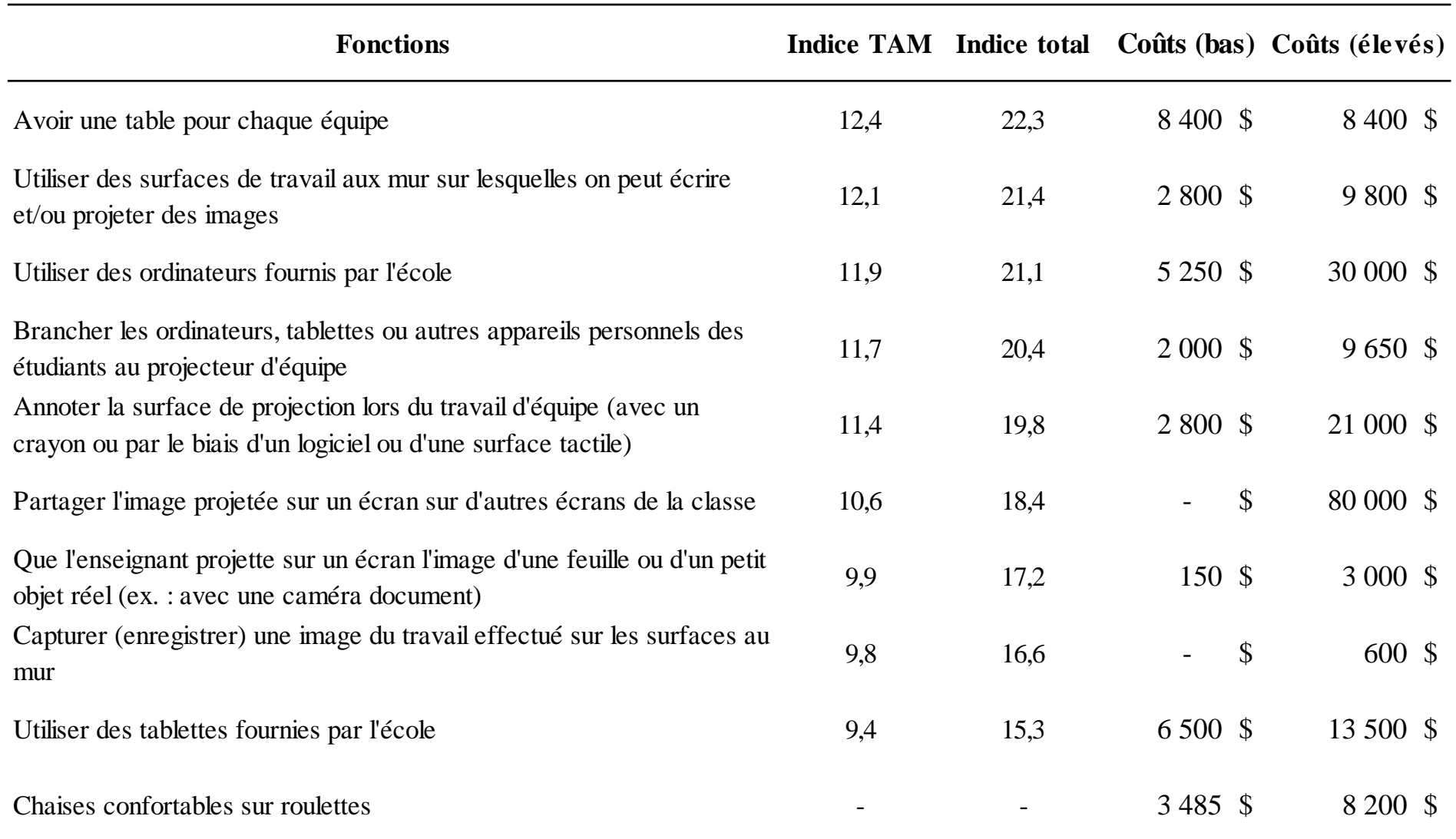

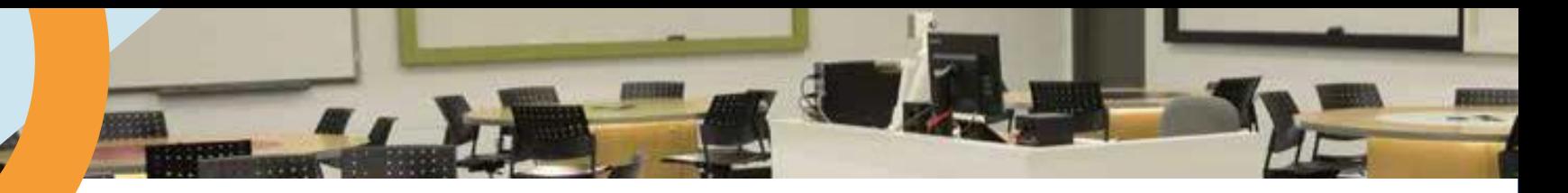

### **Modèle 1 :** *Pimp My Class*

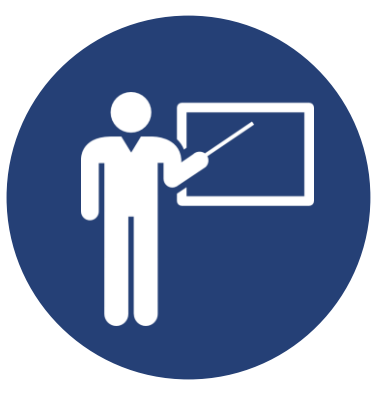

- Réunir les bureaux des étudiants en îlots
- Ajouter des tableaux aux murs
- Un ordinateur portable par équipe
- Dispositif AirMedia branché au projecteur
- Petite caméra document

## **>12 000 \$** (piles non comprises)

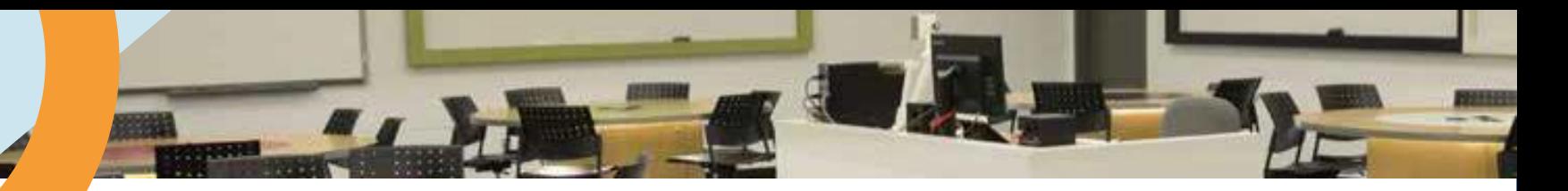

### **Modèle 2 :** *CLAACmobile*

- Bureaux individuels avec roulettes (ex. triangles)
- Plusieurs tableaux aux murs
- Un ordinateur portable par équipe
- Un projecteur par équipe + prof (fils VGA fixés au murs)
- Multiplexeur simple contrôlé par l'enseignant
- Petite caméra document
- Chaises confortables sur roulettes

## **>35 000 \$** (piles non comprises)

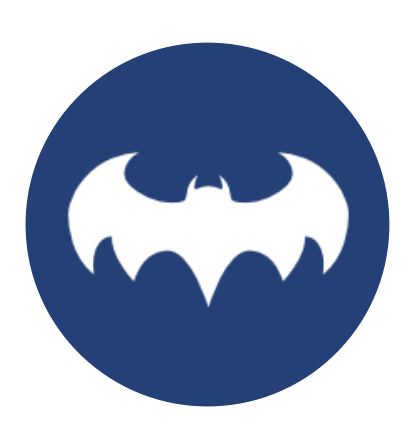

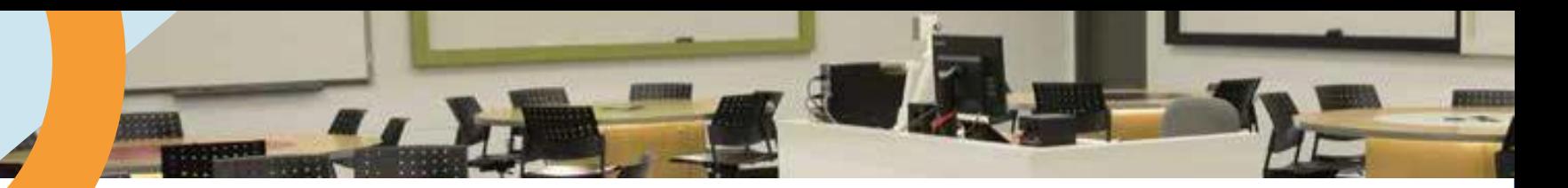

### **Modèle 3 :** *CLAACshing*

- Grands bureaux fixes + modules électriques
- Plusieurs tableaux aux murs
- 40 ordinateurs portables
- Un TBI par équipe
- Réseau de multiplexeurs
- Caméra document
- Ipad ou appareil photo
- Charriot de tablettes (20)
- Chaises confortables sur roulettes

## **>180 000 \$** (piles non comprises)

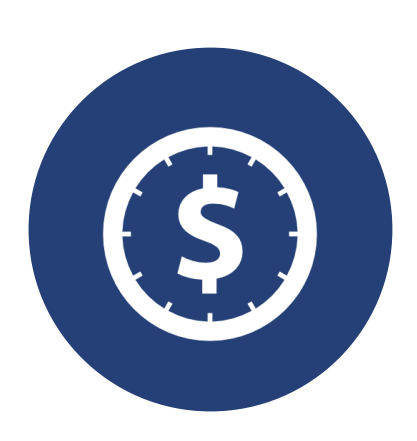

## **Modèles existants**

### **http://goo.gl/8yI0b3**

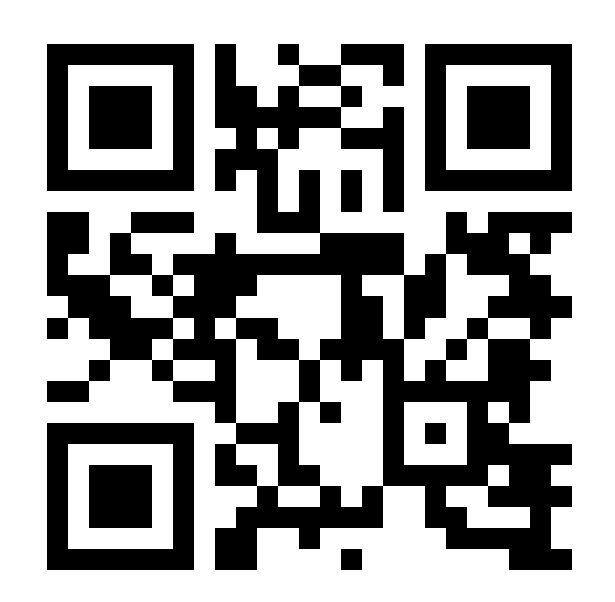

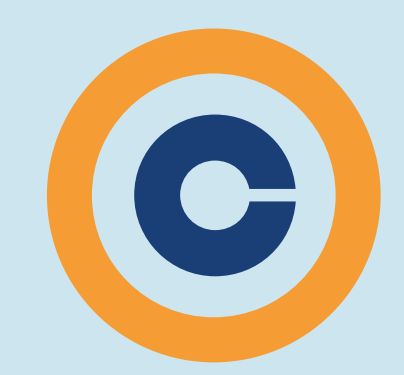

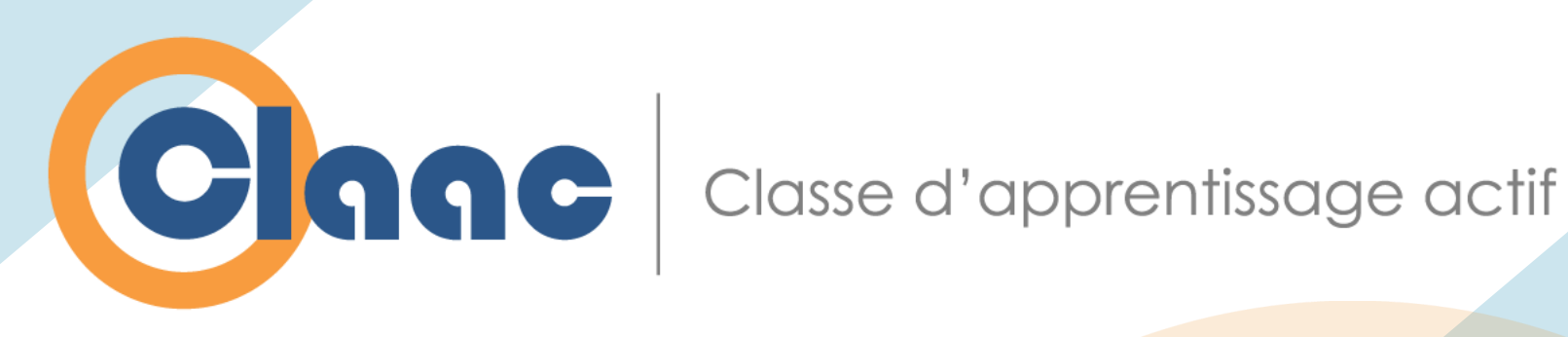

## **Merci !**

#### **Louis Normand**

Collège Rosemont lnormand@crosemont.qc.ca

#### **Simon Lévesque**

Cégep de Trois-Rivières simon.levesque@cegeptr.qc.ca **Bruno Poellhuber** Université de Montréal bruno.poellhuber@umontreal.ca

**Samuel Fournier St-Laurent** Collège Ahuntsic samuelfstlaurent@gmail.com